## Create Histogram using Functions: COUNTIF and FREQUENCY

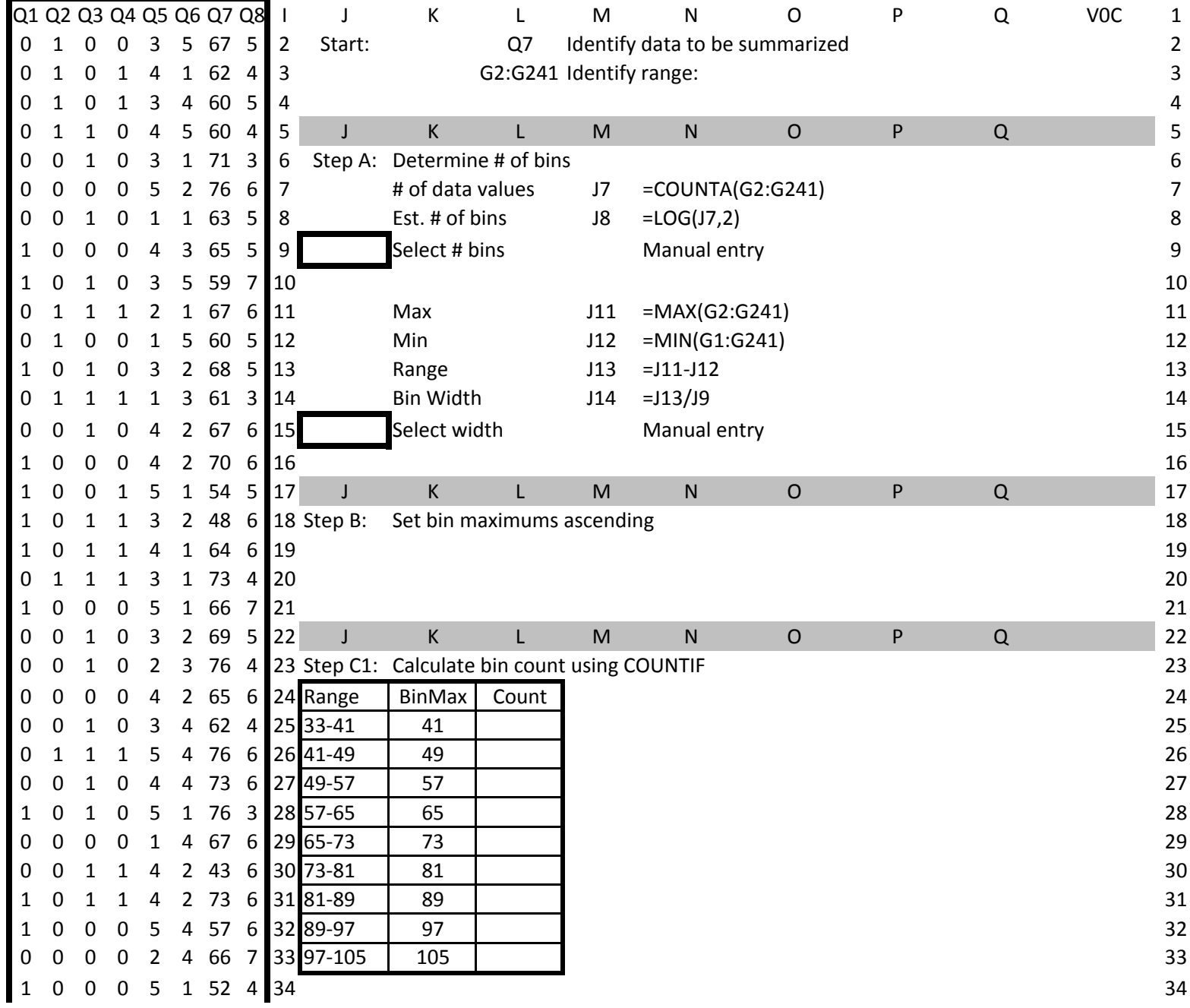

## Create Histogram using Functions: COUNTIF and FREQUENCY

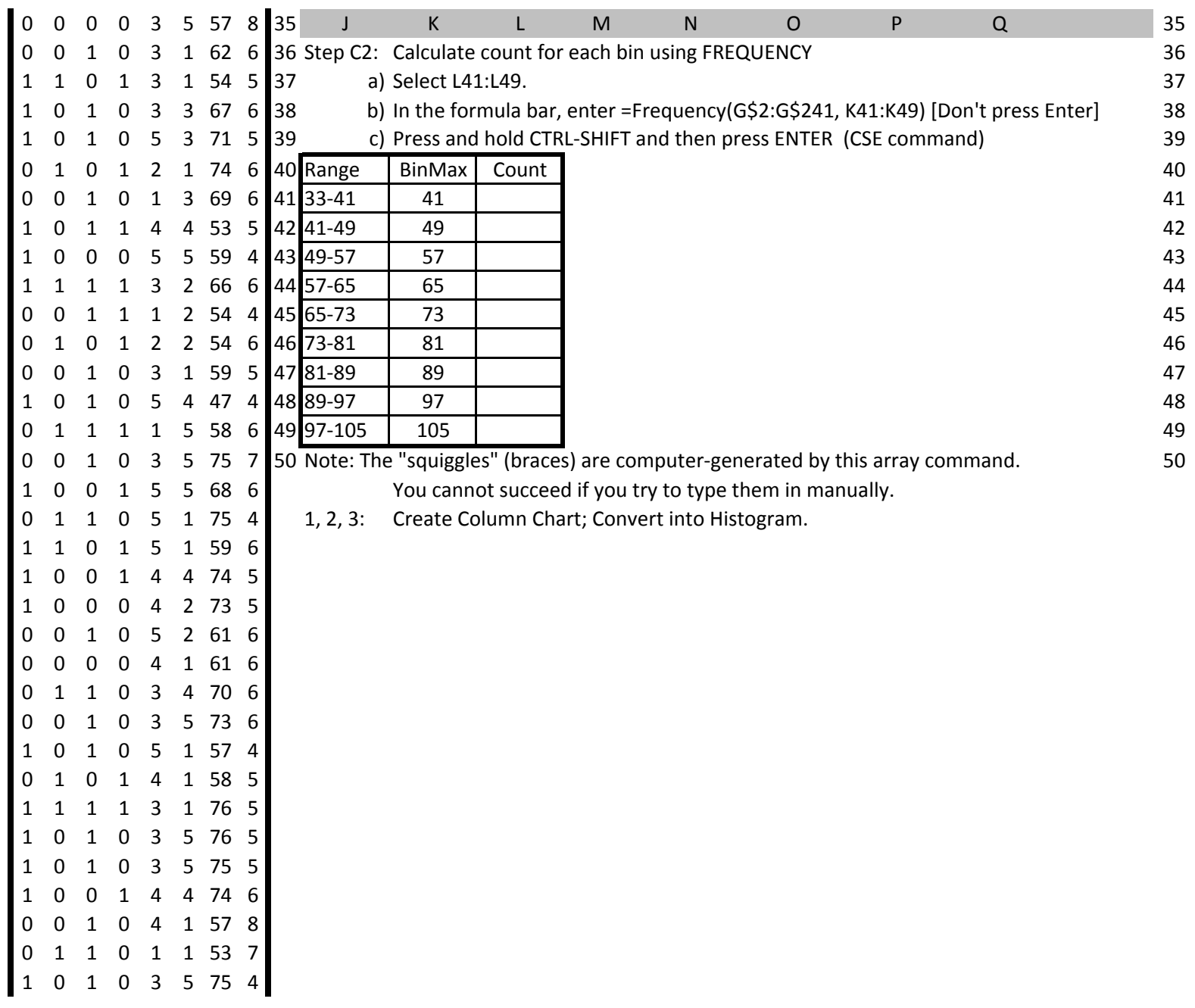